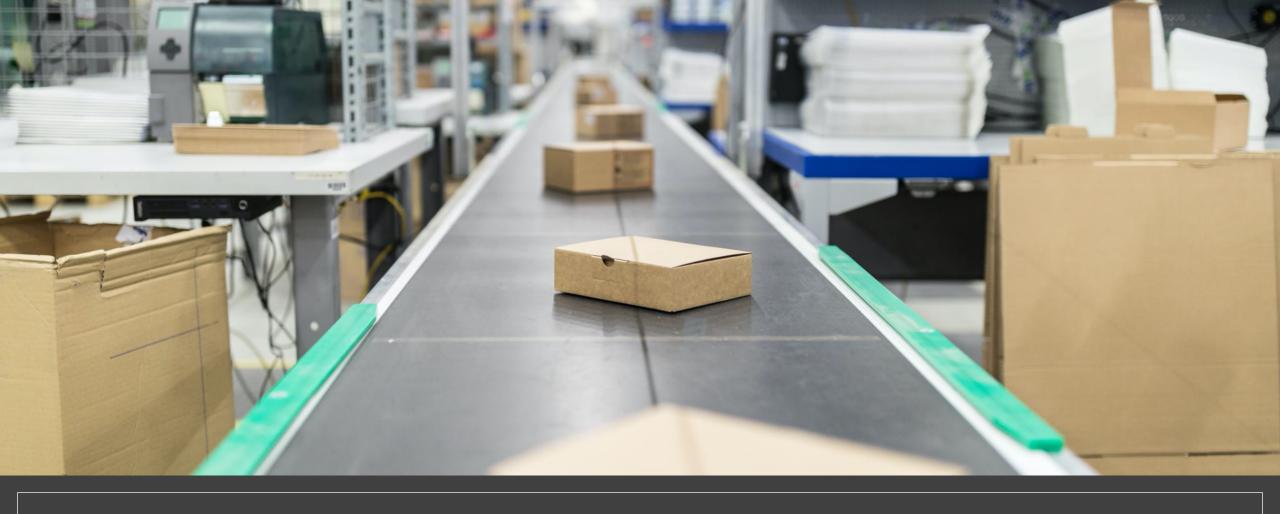

# THE AUTOMATION CHALLENGE KUBERNETES OPERATORS VS HELM CHARTS

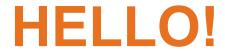

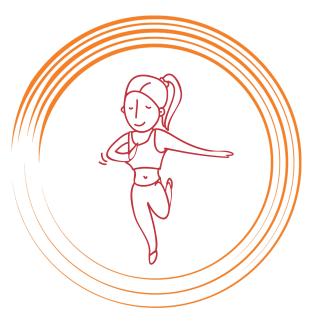

I am Ana
Java Champion, Solutions Architect @ IBM
Co-founder of Bucharest Software Craftsmanship
Community

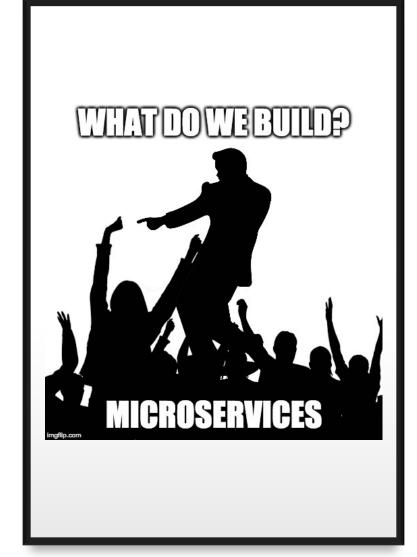

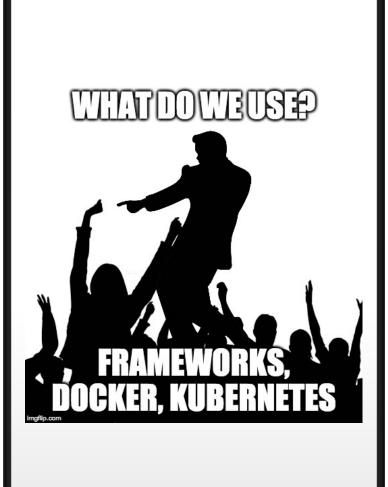

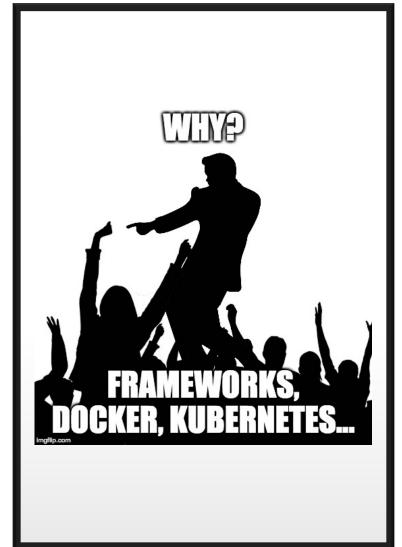

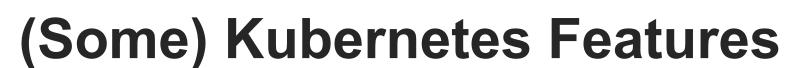

Automated rollouts and rollbacks Batch execution Self-healing Horizontal scaling Service discovery and Load balancing Secret and configuration management Storage orchestration

### **Microservices** → Kubernetes

#### Divide et Impera architecture

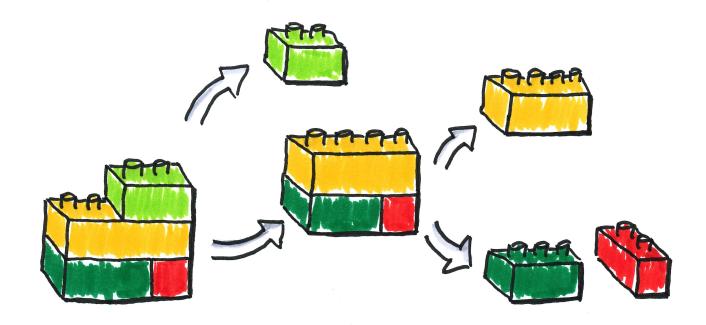

Source: https://www.flickr.com/photos/otacke/10080909435

## The story of a Microservice

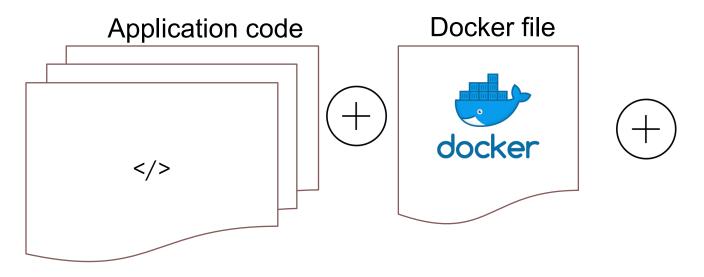

Kubernetes objects in yaml format

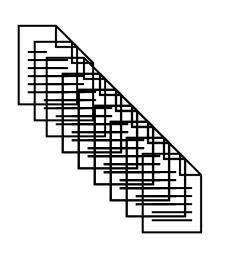

2

4

8

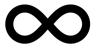

## Kubernetes Package Manager

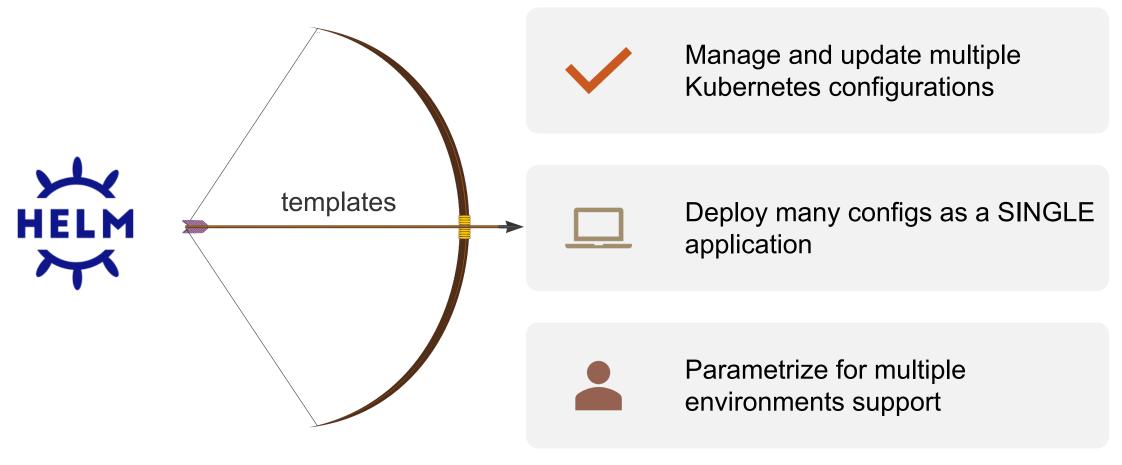

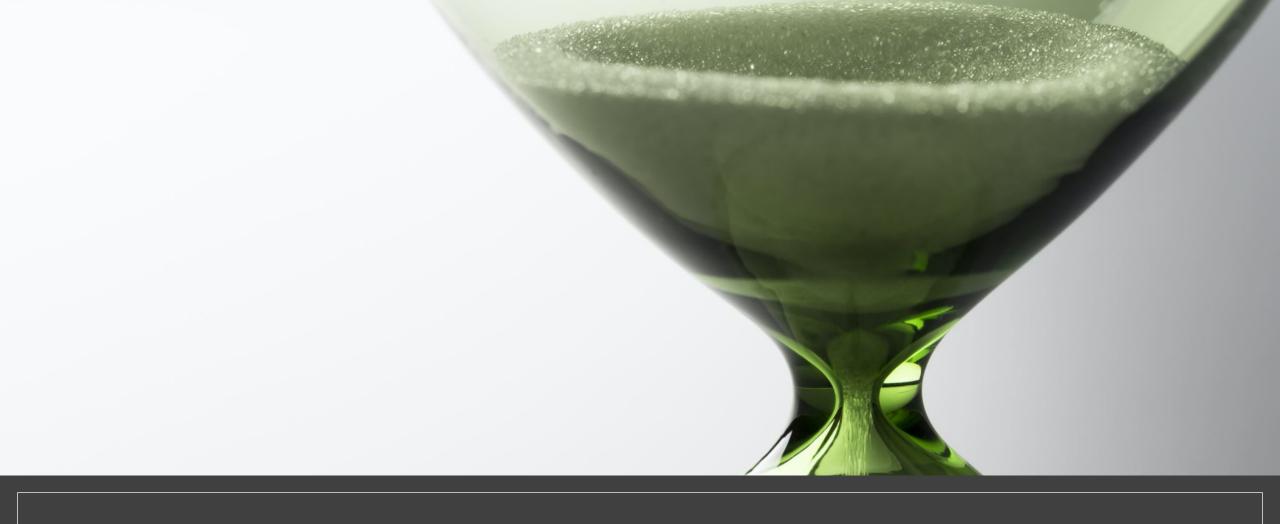

### HELM SHOW TIME

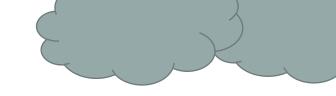

## Helm Advantages

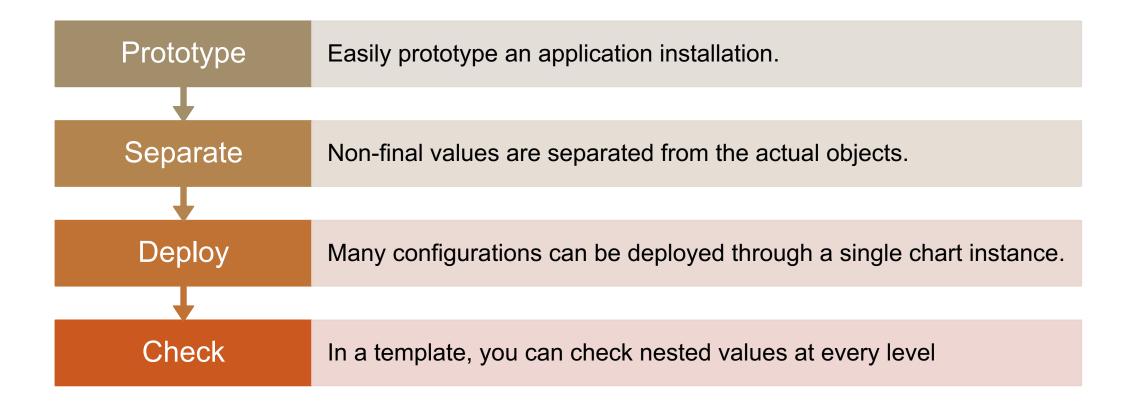

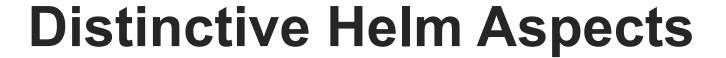

```
apiVersion: apps/v1
                                         deployment.yaml
kind: Deployment
metadata:
  annotations:
                                                                   Automatically roll deployments via annotations
    rollme: {{ randAlphaNum 5 | quote }}
  name: {{ include "landmark.fullname" . }}
  labels:
                                                            Reusability is encouraged via include, _helpers.tpl and tpl
    {{- include "landmark.labels" . | nindent 4 }}
                                            {{/* vim: set filetype=mustache: */}}
Instruct Helm to keep resources upon uninstall
                                                                                                      helpers.tpl
                                            {{/*
                            service.yaml
 apiVersion: v1
                                            Expand the name of the chart.
 kind: Service
                                            */}}
metadata:
                                            {{- define "landmark.name" -}}
                                            {{- default landmark <empty value> | trunc 63 | trimSuffix "-" -}}
   annotations:
                                            \{\{- end -\}\}
     "helm.sh/resource-policy": keep
```

## **Next steps**

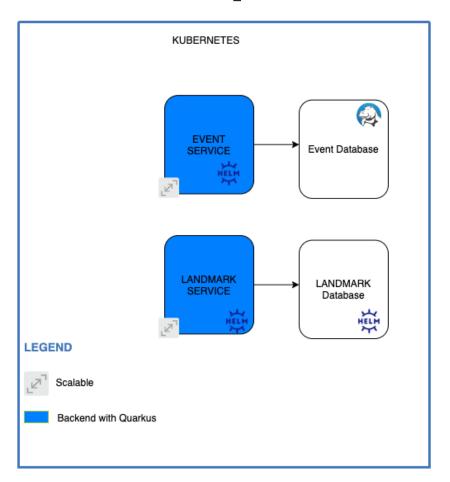

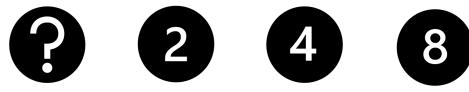

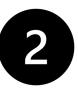

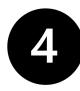

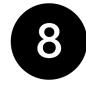

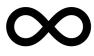

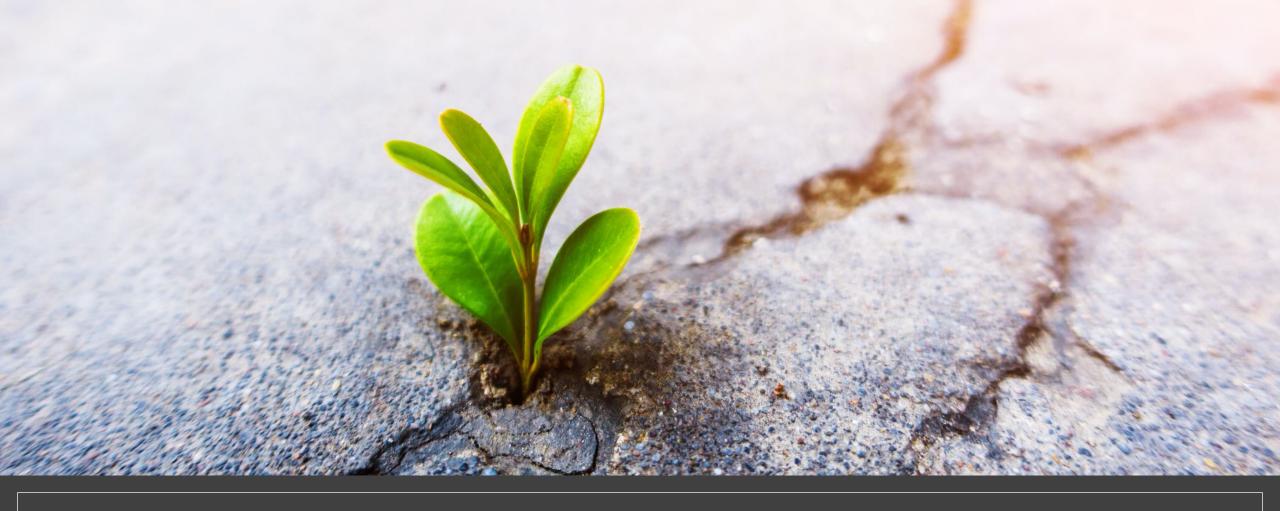

#### WHAT HAPPENS AT THE MATURITY OF THE SYSTEM?

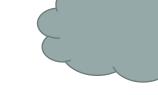

## **Benefits of Using Operators**

- Package human operational knowledge
- Clients like kubectl and dashboard automatically work with Operators
- The resources created via Operators are secured and use HTTPS
- Can be used to create backups or for configuring your cluster
- Cloud native tools can be maintained via operators

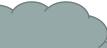

#### What's Next?

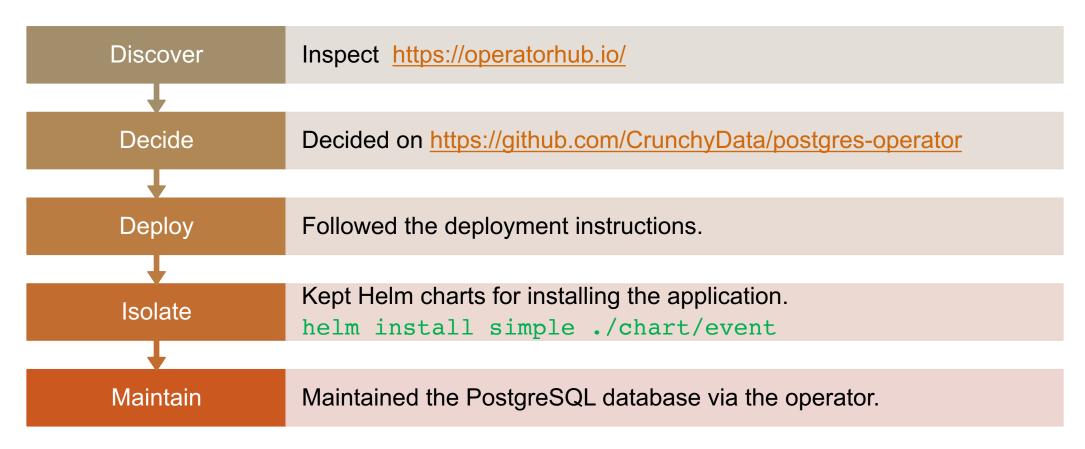

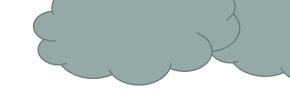

## **Create an Operator?**

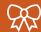

**KUDO** (Kubernetes Universal Declarative Operator)

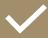

kubebuilder

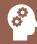

**Metacontroller** along with WebHooks that you implement yourself

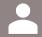

**Operator Framework** 

## **Final view**

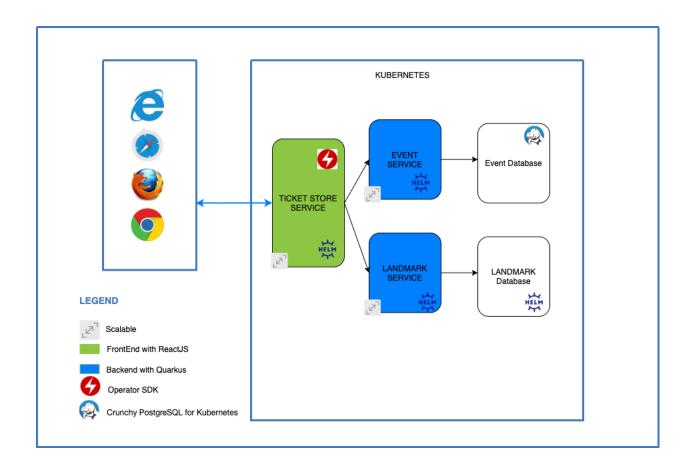

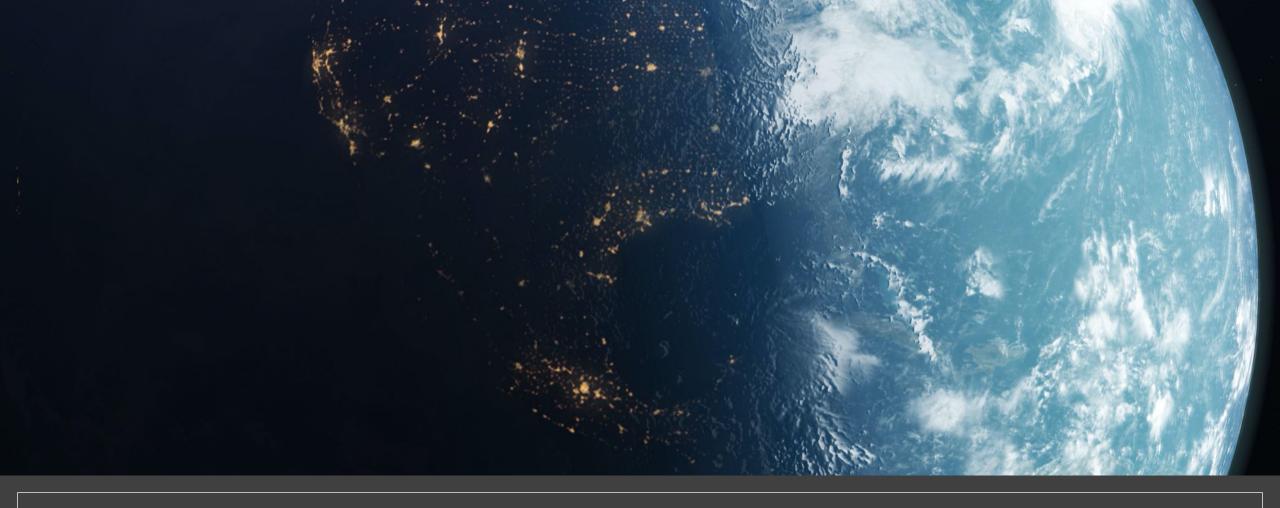

## FROM HELM CHARTS TO OPERATORS

## Publish Helm Charts to a Repo

```
$ git checkout gh-pages
$ helm package ticket-store
$ mv ticket-store-0.1.0.tgz docs
$ helm repo index docs --url https://ammbra.github.io/helm-vs-operators
$ git add .
$ git commit —am "published charts"
$ git push origin
```

## Create Operator from Helm Charts

```
$ helm repo add store https://ammbra.github.io/helm-vs-operators/
$ mkdir operator
 cd operator
 operator-sdk init --plugins helm --helm-chart store/ticket-store
```

#G0T0pia2021 @ammbra1508

## **Takeaways**

| Helm                                                                     | Operators                                                                                                    |
|--------------------------------------------------------------------------|----------------------------------------------------------------------------------------------------|
| Have a custom packaging format.                                          | Include a great deal of complex configuration data within the package.                                          |
| You are deploying a generic application and are happy with its settings. | Can deploy a stateful application and maintain it in a completely automatic way.                                |
| Great for checking an application deployment.                            | Can deploy an application across a cluster that is configured in a particular way to achieve high availability. |
| Has annotations that can trigger automatic deployments.                  | Useful for operations related to backups or cluster configuration.                                              |

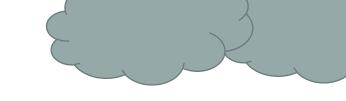

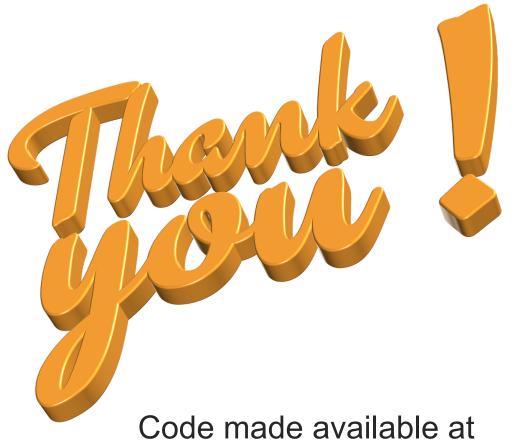

https://github.com/ammbra/helm-vs-operators

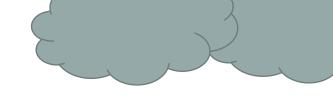

### Useful

- https://operatorhub.io/
- Deploy a Crunchy PostgreSQL for Kubernetes Operator to an OpenShift cluster
- Helm operator tutorial
- Chart repository guide